# natureresearch

Corresponding author(s): Timothy (J.) Ley

# Reporting Summary

Nature Research wishes to improve the reproducibility of the work that we publish. This form provides structure for consistency and transparency in reporting. For further information on Nature Research policies, see Authors & Referees and the Editorial Policy Checklist.

### Statistical parameters

When statistical analyses are reported, confirm that the following items are present in the relevant location (e.g. figure legend, table legend, main text, or Methods section).

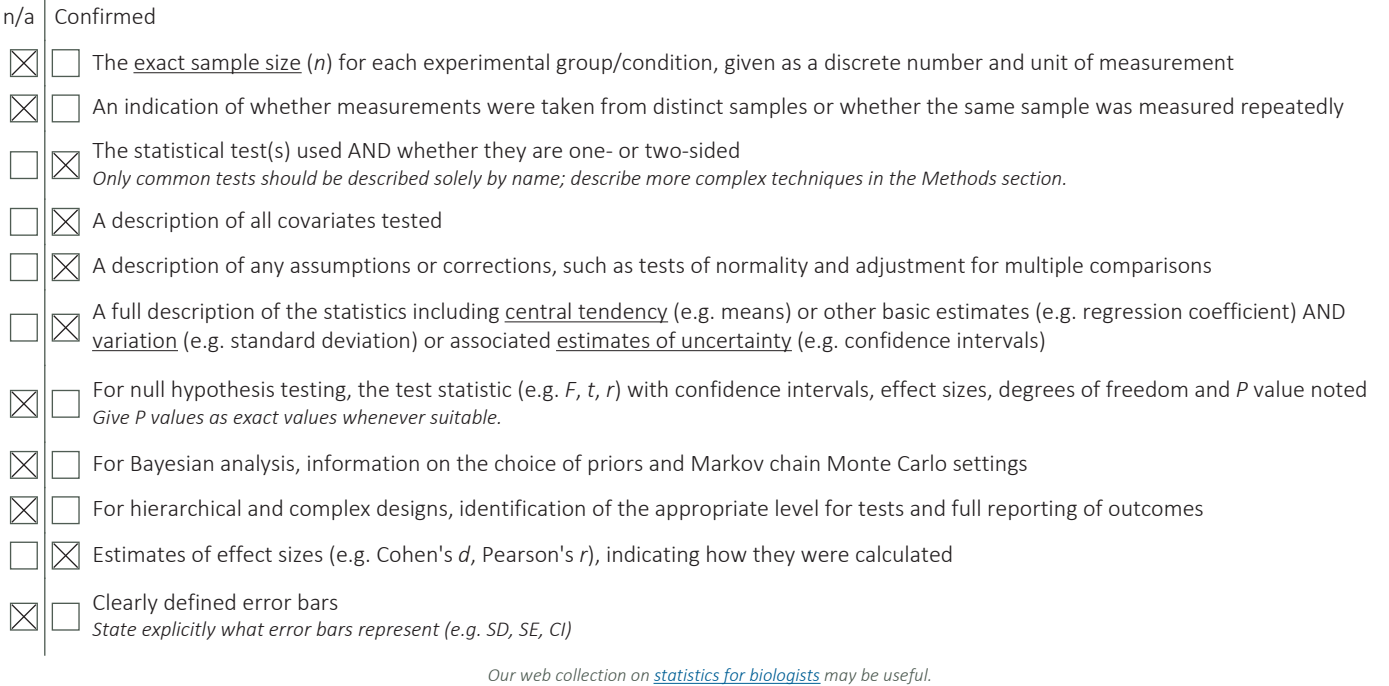

### Software and code

Policy information about availability of computer code Data collection No software was used in data collection. Data analysis Data analysis was performed using the following software: BWA-MEM 0.7.10, Picard 1.113, Samtools r982, Somatic Sniper 1.0.4, VarScan 2.3.6, Strelka 1.0.11, Mutect 1.1.4, GATK somatic-indel 5336, Pindel 0.5, CopyCat 1.6.10, Lumpy 0.2.610, GATK HaplotypeCaller 3.5, Manta 0.29, FastQC, SciClone 1.1, Kallisto 0.43.1, the UCSC Genome Browser, bamCoverage from deepTools 3.1.3, Gviz 1.22.3, BiomaRt 2.34.2, CONICSmat, ToppFun (https://toppgene.cchmc.org/enrichment.jsp), Cell Ranger 2.1.1, Seurat 2.2.1, R 3.4.0, and custom Pysambased tools available at https://github.com/sridnona/cb\_sniffer and https://github.com/genome/scrna\_mutations/tree/master/ misc\_scripts.

For manuscripts utilizing custom algorithms or software that are central to the research but not yet described in published literature, software must be made available to editors/reviewers upon request. We strongly encourage code deposition in a community repository (e.g. GitHub). See the Nature Research guidelines for submitting code & software for further information.

#### Data

Policy information about availability of data

All manuscripts must include a data availability statement. This statement should provide the following information, where applicable:

- Accession codes, unique identifiers, or web links for publicly available datasets
- A list of figures that have associated raw data
- A description of any restrictions on data availability

Enhanced whole genome sequence (eWGS), bulk RNA-sequence, and single cell RNA-sequence (scRNA-seq) data generated during the current study are available in dbGaP (https://www.ncbi.nlm.nih.gov/gap/) with the primary accession code phs000159. The SRA IDs for this study are: SRR7904017, SRR7904018, SRR7904019, SRR7904020, SRR7910353, SRR7910351, SRR7910349, SRR7904016, SRR7903979, SRR7825447, SRR7825459, SRR7825446, SRR7825444, SRR7825491, SRR7825473, SRR7825453, SRR7825466, SRR7825499, SRR7825482, and SRR7939318.

### Field-specific reporting

Please select the best fit for your research. If you are not sure, read the appropriate sections before making your selection.

 $\boxtimes$  Life sciences  $\Box$  Behavioural & social sciences  $\Box$  Ecological, evolutionary & environmental sciences

For a reference copy of the document with all sections, see nature.com/authors/policies/ReportingSummary-flat.pdf

# Life sciences study design

All studies must disclose on these points even when the disclosure is negative.

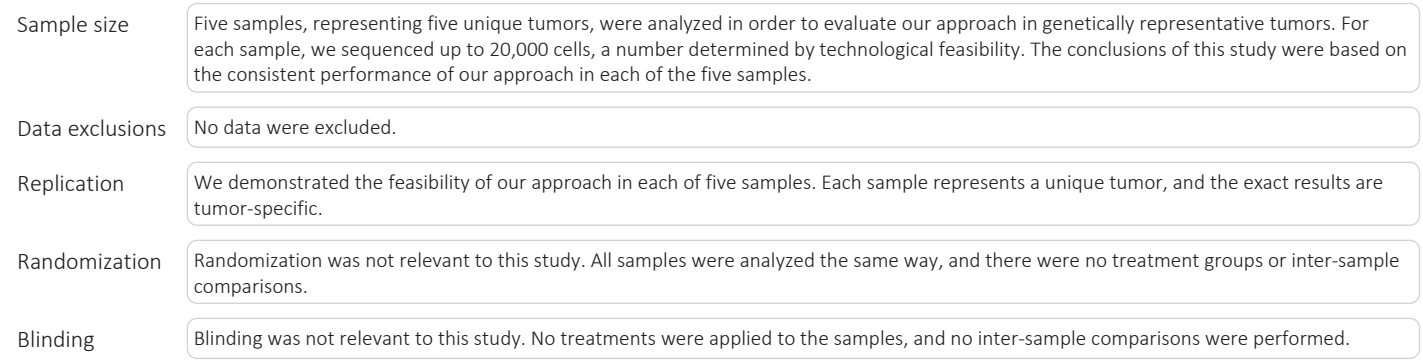

# Reporting for specific materials, systems and methods

#### Materials & experimental systems

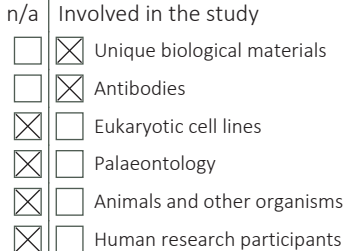

Methods

- $n/a$  Involved in the study
- $\boxtimes$ ChIP-seq
- Flow cytometry
- MRI-based neuroimaging

### Unique biological materials

Policy information about **availability of materials** 

Obtaining unique materials This study used cryopreserved AML samples from now-deceased individuals. Additional cryovials may not be available in every case.

### Antibodies

Antibodies used CD99-FITC (ThermoFisher, clone 3B2/TA8) Validation Mouse isotype antibody was used as a negative staining reference (eBioscience, clone eBMG2b). The antibody was "pre-titrated and tested by flow cytometric analysis of normal human peripheral blood cells" by ThermoFisher.

### Flow Cytometry

#### Plots

Confirm that:

 $\boxed{\times}$  The axis labels state the marker and fluorochrome used (e.g. CD4-FITC).

 $\sqrt{\phantom{a}}$  The axis scales are clearly visible. Include numbers along axes only for bottom left plot of group (a 'group' is an analysis of identical markers).

 $\boxtimes$  All plots are contour plots with outliers or pseudocolor plots.

 $\boxtimes$  A numerical value for number of cells or percentage (with statistics) is provided.

#### Methodology

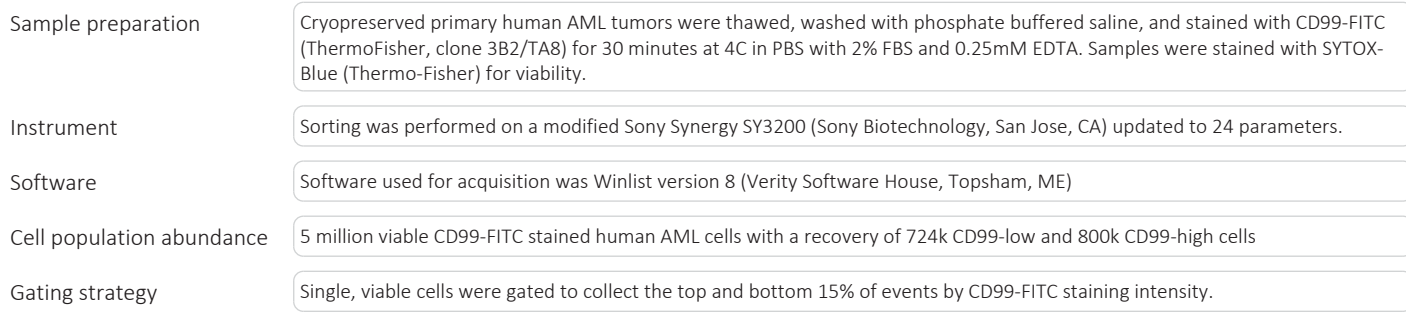

 $\boxtimes$  Tick this box to confirm that a figure exemplifying the gating strategy is provided in the Supplementary Information.